## **Powerpoint perfectionnement (Formation certifiante)**

1 Jour, 7 Heures + 1h de certification

# Ajouté le 15/06/2022 – Modifié le 29/01/2025 **À partir de 350€ NET**

Maîtrisez les fonctionnalités avancées de PowerPoint pour concevoir une présentation attractive et impactante.

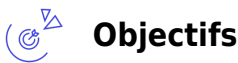

- Personnaliser sa présentation avec différents masques
- Appliquer des effets et styles aux objets d'une présentation
- Intégrer des éléments multimédias dans sa présentation
- Créer des diagrammes avancés avec SmartArt
- Dynamiser sa présentation avec les effets de transition et d'animation

#### **Compétences visées** ് <u>പ്പ</u>

- Naviguer dans l'environnement du logiciel PowerPoint de façon à manier les contenus des diapositives
- Adapter les modes d'enregistrement et d'impression d'une présentation
- Lancer un diaporama et gérer différents modes de défilement pour appliquer des effets de texte et/ou de mise en forme des contenus pour enrichir l'aspect visuel d'une diapositive
- Vérifier l'orthographe et la grammaire des contenus d'une présentation
- Modifier la mise en forme d'un tableau en utilisant les outils de mise en forme pour illustrer et consolider sa présentation PowerPoint en créant des animations élaborées
- Modifier un thème ou un modèle existant afin d'améliorer l'aspect visuel d'une présentation

#### **Public**  $(25)$

Toute personne désirant améliorer et automatiser la création des présentations.

**Prérequis** : Maîtriser les fonctions de base de Powerpoint. Un test de positionnement sera systématiquement proposé en amont de la formation pour mesurer le niveau de départ de chaque participant

**Accessibilité**: Formation ouverte aux personnes en situation de handicap : un référent handicap étudiera les adaptations pouvant être mises en place pour vous permettre de suivre la formation. Pour plus d'informations : rendez-vous sur notre page centre de formation.

**Délais d'accès** : L'accès à la formation est soumis au délai d'acceptation des financeurs et du temps de traitement de la demande : de 7 jours à 2 mois selon le mode financement.

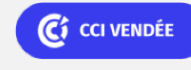

**La Roche sur Yon** 02 51 45 32 89

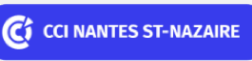

**Saint-Herblain, Saint-Nazaire** 02 40 44 42 42

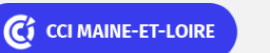

**Angers, Cholet, Saumur** 02 41 20 49 59

**Campus CCI Mayenne, CCI Mayenne** 02 43 91 49 70

C<sub>2</sub> CCI MAYENNE

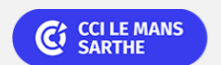

Bureautique de la communication de la communication de la communication de la communication de la communication<br>De la communication de la communication de la communication de la communication de la communication de la comm

## **Powerpoint perfectionnement (Formation certifiante)**

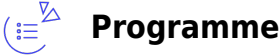

#### **Notions de base et rappels**

- Enregistrements d'une présentation
- Les différents types de formats
- Convertir une ancienne présentation

#### **Les diapositives**

- Les différentes dispositions de diapositives
- Création d'une nouvelle diapositive
- Dupliquer une diapositive
- Suppression d'une diapositive

### **Insertion et modifications d'objets**

- Insérer et modifier les formes automatiques
- **·** Insérer et modifier des images
- Insertion de Word Art
- Sélection d'objets
- Grouper ou dissocier les objets

### **Harmonisation d'une présentation**

- Utilisation d'un thème
- Personnalisation d'un thème

#### **Masque des diapositives**

- Aspect général
- Modification d'un masque
- Création d'un masque
- Personnalisation d'un masque

#### **Les tableaux**

- Insérer un tableau dans la diapositive
- Modifier le tableau avec les onglets spécifiques

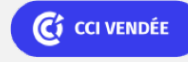

**La Roche sur Yon** 02 51 45 32 89

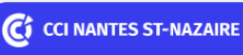

**Saint-Herblain, Saint-Nazaire** 02 40 44 42 42

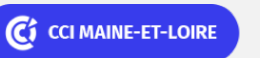

**Angers, Cholet, Saumur** 02 41 20 49 59

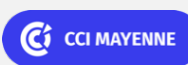

**Campus CCI Mayenne, CCI Mayenne** 02 43 91 49 70

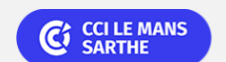

Bureautique de la communité de la commune de la commune de la commune de la commune de la commune de la commun<br>En 1989, le commune de la commune de la commune de la commune de la commune de la commune de la commune de la

### **Powerpoint perfectionnement (Formation certifiante)**

#### **Les graphiques (EXCEL)**

 $\bullet$  #NAME?

#### **Les graphiques SmartArt**

- Insérer un SmartArt dans une diapositive
- Mise en forme d'un SmartArt
- Modification d'un SmartArt

#### **Les autres points abordés**

- Le diaporama :
	- Définir et paramétrer des animations aux objets
	- Définir le minutage du diaporama
	- Rappels sur le défilement du diaporama
	- Masquage de diapositives
	- Ajout d'informations sur une diapositive projetée
	- Créer un diaporama personnalisé
- Création d'un album photo :
	- o Insérer les images dans l'album
	- Modifier l'ordre des images
	- o Intégrer des textes
- Transmettre une présentation :
	- Envoyer une présentation par mail
	- Créer un Fichier PDF à partir de la présentation
	- o Créer un Package pour mettre sur CD ou Clé USB
- Paramètres interactifs :
	- o Insérer un bouton d'action prédéfini
	- Définir une action
- Créer un lien hypertexte

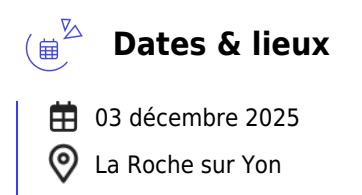

€ 350.00

Ci CCI VENDÉE

**La Roche sur Yon** 02 51 45 32 89

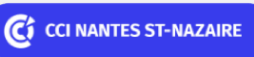

**Saint-Herblain, Saint-Nazaire** 02 40 44 42 42

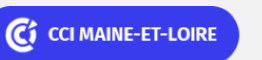

**Angers, Cholet, Saumur** 02 41 20 49 59

C<sub>3</sub> CCI MAYENNE

**Campus CCI Mayenne, CCI Mayenne** 02 43 91 49 70

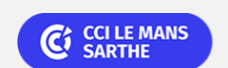

Bureautique Réf : 303BU09

# **Powerpoint perfectionnement (Formation certifiante)**

### **Les points forts**

Une offre riche et diversifiée de plus de 400 formations sur des thématiques très ciblées. Une équipe à votre écoute pour vous accompagner dans la réalisation de vos projets formation !

Retrouvez tous nos indicateurs de satisfaction et de performance sur nos pages centres de formation.

### **Modalités pédagogiques**

Le formateur apporte non seulement des notions théoriques mais également un accompagnement des stagiaires vers l'acquisition des compétences et leur validation par la pratique.

De ce fait, le déroulement des formations inclut des travaux : en sous-groupes, de préparation d'exposés, de mises en situation, des exercices d'application, des ateliers de travail.

**Équipe pédagogique** : Les formateurs CCI FORMATION sont sélectionnés en cohérence avec les méthodes pédagogiques que nous encourageons. Ils sont référencés sur la base de leur expertise dans leur domaine d'intervention et leur capacité à partager leur expérience au travers de solutions concrètes et opérationnelles.

**Méthodes** : Les CCI des Pays de la Loire vous accueillent en proximité dans leurs établissements de formation. Nos équipements, conçus pour répondre à l'ensemble des thématiques de formation proposées, offrent un cadre d'apprentissage agréable, performant et stimulant. Découvrez sur nos pages centres de formation, la présentation détaillée de nos infrastructures. Les CCI Pays de la Loire sont équipées de la plateforme m@formation, dont l'objectif est d'améliorer l'expérience apprenante de nos stagiaires et d'enrichir nos formations en présentiel. • Un accès personnalisé aux documents administratifs et pédagogiques • Une ergonomie simple et adaptée • Des parcours conçus avec des modalités synchrones et asynchrones

### **Validation/Certification**

Un test de positionnement est réalisé en début de formation. A l'issue de la formation, les acquis de connaissances du participant seront évalués au regard des objectifs de la formation (QCM – quizz – mise en situation …). Un certificat de réalisation de cette formation vous sera délivré par les services administratifs de la CCI. En complément et sur demande des participants, une attestation de formation pourra également être remise. Dans le cas de formations certifiantes, à l'issue de la formation, un certificat attestant de la réussite et / ou du niveau obtenu sera délivré. A l'issue de la formation, passage de la certification TOSA : Test adaptatif en ligne de 35 questions – durée 60 minutes Le TOSA délivre un score sur 1000, sans échec, permettant à toute personne de valoriser ses compétences sur son CV. 5 niveaux de certification : - Niveau Initial (score 1 à 350) : le candidat a une connaissance limitée des fonctionnalités de base du logiciel et ne peut pas correctement l'utiliser. - Niveau Basique (score 351 à 550) : le candidat sait utiliser les fonctionnalités de base du logiciel et peut réaliser des tâches simples. - Niveau Opérationnel (score 551 à 725) : le candidat connait les principales fonctionnalités du logiciel et parvient à ses fins. - Niveau Avancé (score 726 à 875) : le candidat dispose d'une très bonne maîtrise du logiciel, y compris dans ses fonctionnalités avancées. Sa productivité est excellente. - Niveau Expert (score

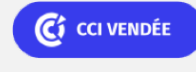

**La Roche sur Yon** 02 51 45 32 89

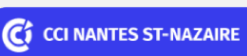

**Saint-Herblain, Saint-Nazaire** 02 40 44 42 42

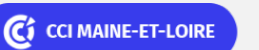

**Angers, Cholet, Saumur** 02 41 20 49 59

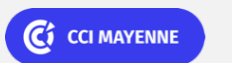

**Campus CCI Mayenne, CCI Mayenne** 02 43 91 49 70

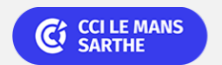

Bureautique de la communication de la communication de la communication de la communication de la communication<br>En 1980, la communication de la communication de la communication de la communication de la communication de l

# **Powerpoint perfectionnement (Formation certifiante)**

876 à 1000) : le candidat dispose d'une connaissance complète de l'ensemble des fonctionnalités du logiciel. Il connait les différentes méthodes pour réaliser une tâche. Sa productivité est optimale La certification TOSA s'adresse à tous les profils de candidats, dans tous les secteurs d'activité. L'objectif de cette certification est d'attester l'acquisition de compétences sur le logiciel de présentation Powerpoint. Délivrée par ISOGRAD, la certification "TOSA Powerpoint" est une reconnaissance formelle, inscrite au Répertoire Spécifique, depuis le 14.12.2022 sous le n° RS6199.

Ci CCI VENDÉE

**La Roche sur Yon** 02 51 45 32 89

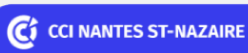

**Saint-Herblain, Saint-Nazaire** 02 40 44 42 42

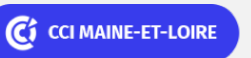

**Angers, Cholet, Saumur** 02 41 20 49 59

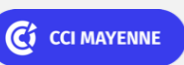

**Campus CCI Mayenne, CCI Mayenne** 02 43 91 49 70

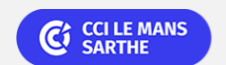